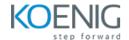

# **DevOps Tools for Beginners**

Duration: 5 Days (8 hours per day)

## **DevOps Overview**

Module 1 - DevOps Overview

What is DevOps Why DevOps DevOps Lifecycle

## **Docker**

#### Module 2 - Docker Administration

Introduction to Containers
Introduction to Docker
Downloading and Installing Docker
Docker Essential Commands
Understanding Docker Images
Building Docker Images using Dockerfile
Storing and Retrieving Docker Images from Docker Hub
Pusing Image to Docker Registry

## **Kubernetes**

#### Module 3 - Core Concepts

Overview of Container Orchestration What is Kubernetes? Why Kubernetes? Creating Kubernetes Cluster

## Module 4 – Managing Resources

Managing Pods
Managing Labels & Selector
Managing Replica Set
Managing Service – Cluster IP

### Module 5 - Application Lifecycle Management

Overview of Deployment Deployment Strategies – Rolling update Managing Deployment

### Module 6 – Environment Variable

Plain Key Config Map Secret

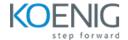

#### Module 7 - Logging and Monitoring

Understand how to Monitor all Cluster Components Understand how to Monitor Applications Manage Cluster Components Logs Manage Application Logs

## **Terraform**

### Module 8 - Getting Started & Setting Up Labs

Choosing a right Infrastructure as Code tool
Terraform Overview
Installing Terraform
Setting up Azure Account
Authenticate Azure with Terraform
Terraform init, plan and apply

#### Module 9 - Building Cloud Infrastructure with Terraform

Introduction to Terraform with Azure
Create Resource Group
Terraform Destroy
Azure Virtual Networks
Azure Subnet
Azure Public IP
Azure Network Interface
Create Windows and Linux VM
Understanding Terraform State files
Understanding Desired & Current States
Terraform Provider Versioning
Types of Terraform Providers
Methods to define Terraform provider Version

## Module 10 - Read, Generate, Modify Configurations

Understanding Attributes and Output Values in Terraform Terraform Variables
Methods to Define Variables
Data Types for Variables
Fetching Data from Maps and List in Variable
Count and Count Index
For\_each
Create multiple VMs with Terraform
Conditional Expressions
Terraform Functions
Debugging in Terraform
Saving Terraform Plan to File

## **Module 11 - Terraform Provisioners**

Understanding Provisioners in Terraform Types of Provisioners Implementing remote-exec provisioners Implementing local-exec provisioners

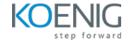

## **Ansible**

#### Module 12 - Introduce Ansible

Introduction to Ansible How Ansible Works? Ansible Terminologies Ansible Architecture

#### Module 13 - Ansible Deployment

Pre-requisites for Controller Node Installation and Configuration Ansible Configuration File Pre-requisites for Managed Node Ansible Inventory

#### Module 14 - Ad-hoc Commands

Introduction to Ansible Module Ad-hoc Remote Executions Ansible Commands Privilege Escalation

### Module 15 - Managing Playbooks

YAML Structure Ansible Playbooks Structure of Playbook Syntax Check of Playbook Run Playbook

#### Module 16 - Variables in Ansible

Introduction to Ansible Variables
Defining Ansible Variable in Ansible Code
Use Variable File
Ansible Facts -Basics
Facts in Playbooks
Use Cases of Facts

#### Module 17 - Conditionals, Loops, Handlers and Error Handling

Conditionals in Ansible Loops in Ansible Notify and Handlers in Ansible

### Module 18 - Jinja 2 Templates

Introduction to Jinja2 Template Create Jinja2 Template

### Module 19 - Ansible Roles and Galaxy

Introduction to Role Understanding Role Structure Managing Roles

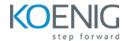

### Module 20 - Ansible Vault

Introduction to Ansible Vault Encrypt and Decrypt Playbooks Ansible Vault Commands

# **AKS Overview**

Module 21 - AWS AKS

AKS Architecture Difference between On-Prem Kubernetes and AKS Benefits of AKS